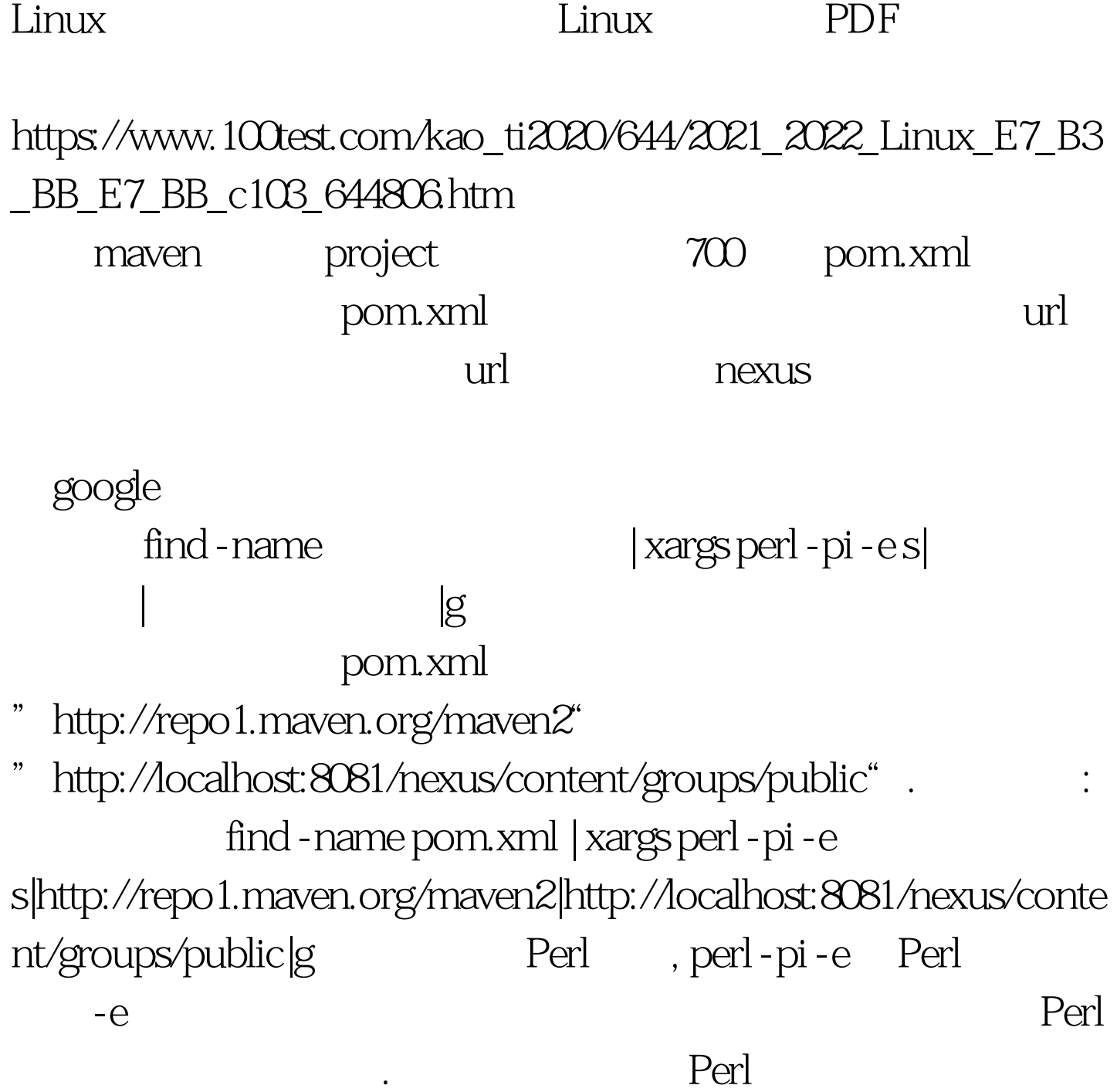

: Linux

GPRS Apache

Linux linux  $100Test$ www.100test.com